# **BAB V**

## **HASIL ANALISIS DAN REKOMENDASI**

#### **5.1 GAMBARAN UMUM OBJEK PENELITIAN**

Halodoc merupakan sebuah aplikasi kesehatan dari *[startup](https://www.recode.id/apa-itu-startup-unicorn/)* atau perusahaan rintisan yang didirikan oleh Jonathan Sudharta pada 2016 silam melalui *MHealth Tech.* Kehadiran aplikasi ini menjadikan layanan kesehatan menjadi makin mudah dan terintegrasi, dimana dengan bantuan aplikasi ini memungkinkan pengguna aplikasi (pasien) untuk mendapatkan akses terhadap layanan kesehatan secara mudah dan cepat hanya lewat gawai mereka.

Pengguna (pasien) bisa berkomunikasi dan *#tanyadokterasli* langsung dengan dokter pilihan melalui aplikasi halodoc ini dengan memilih beragam fitur yang sudah disediakan, misalnya fitur voice, video call atau chat yang jadi fitur favorit para pengguna aplikasi ini.

### **5.2 FITUR**

## *Chat Dokter*

Ini merupakan salah satu fitur yang cukup berguna bagi pengguna atau pasien yang tengah memiliki masalah kesehatan atau butuh informasi kesehatan tertentu. Dengan fitur chat ini, pengguna (pasien) bisa berkonsultasi langsung dengan dokter umum atau dokter spesialis yang ada di platform halodoc melalui gadget, kapan saja tanpa harus membuat jadwal terlebih dahulu.

Untuk menggunakannya pun cukup mudah, pengguna hanya perlu menghubungi dokter yang sedang aktif pada aplikasi ini yang ditandai dengan warna hijau di samping avatar mereka.

Manfaatkan kesempatan ini untuk berkonsultasi atau [tanya dokter](https://www.halodoc.com/tanya-dokter) terkait masalah kesehatan yang anda alami. Ada lebih dari 16 ribu dokter dari seluruh Indonesia sudah bergabung dengan aplikasi Halodoc ini yang siap untuk menjawab semua pertanyaan anda.

*Beli obat*

Stok obat untuk keperluan p3k dirumah habis ? Tenang, anda bisa membelinya dengan mudah hanya lewat gengaman via aplikasi Halodoc. Semua jenis obat yang dijual di apotik, vitamin, produk perawatan wajah dan kulit, atau obat lainnya, semua bisa dipesan di lewat Halodoc. Pesanan akan diantar langsung kerumah pemesan dalam kondisi barang yang tersegel rapi hanya dalam waktu 60 menit saja (sesuai lokasi).

*Buat Janji Dengan Dokter*

Untuk beberapa kasus tertentu, masalah kesehatan yang di alami oleh pasien tidak hanya bisa di jelaskan lewat konsultasi saja, harus ada pemeriksaan secara fisik oleh dokter guna mendiagnosa secara tepat penyakit apa yang diderita pasien.

Untuk itulah fitur ini hadir, untuk mempermudah pengguna atau pasien [buat](https://www.halodoc.com/rumah-sakit)  [janji dokter](https://www.halodoc.com/rumah-sakit) Guna melakukan tatap muka langsung dengan dokter pengguna tidak perlu mendaftar secara fisik dan mengurus administrasinya yang terkadang cukup melelahkan karena antrian yang panjang.

Jadi, kita hanya perlu mendaftar lewat aplikasi Halodoc untuk membuat janji temu, selanjutnya bisa langsung datang ke rumah sakit atau tempat praktek tanpa harus antri. Cukup mudah, bukan?

*Cek Laboratorium di rumah*

Fitur lain yang cukup membantu adalah layanan cek lab untuk pasien yang bisa dilakukan di rumah. Prodia bekerjasama dengan Halodoc, memberikan layanan ini untuk mempermudah pasien dalam memperoleh layanan kesehatan. Hasil cek laboratorium nantinya akan di unggah di akun milik pengguna, sehingga pengguna tidak perlu repot untuk mengambil hasil cek lab tersebut.

*Informasi Seputar Kesehatan Terupdate*

Aplikasi Halodoc juga menyediakan kanal khusus yang memuat informasi mengenai kesehatan terbaru dan juga terpercaya. Bersumber dari dokterdokter yang berpengelaman dibidangnya, semua informasi kesehatan mulai dari tips, informasi penyakit, jenis pengobatan dan informasi penting lain seputar kesehatan di sajikan secara lengkap di aplikasi kesehatan terbaik saat ini, Halodoc.

#### **5.3 PROFIL RESPONDEN**

Pengumpulan data dilakukan dengan menggunakan kuesioner *online* dari google formulir yang disebarkan pada tanggal 10 Januari 2022 sampai tanggal 20 Januari 2022. Teknik penyebaran kuesioner menggunakan media social Whatsapp. Butir pernyataan yang diberikan pada kuesioner adalah 9 pernyataan yang diajukan. Kuesionr kemudian disebarkan kepada pengguna website Halodoc di Kota Jambi. Sebanyak 114 responden yang telah memberikan respon kepada kuesioner yang telah disebarkan.

Sistem pada kuesioner yang disebarkan menggunakan logika *if*, dimana pada pertanyaan pertama jika responden menjawab pernah, maka akan melanjutkan mengisi profil responden dan jika responden menjawab tidak pernah, maka tidak akan melanjutkan ke pengisian profil responden, melaikan langsung menuju ke bagian terimaksih. Dikarenakan ada beberapa responden yang menjawab belum pernah, maka respon dari responden tersebut akan dieliminasi. Ada 14 responden yang mengisi jawaban belum pernah pada pertanyaan pertama, maka 14 jawaban responden tersebut akan dieliminasi dan hanya 100 respon dari responden yang datanya akan dilanjutkan pada uji berikutnya.

## **5.1.1 Jenis Kelamin**

Berdasarkan data yang telah dikumpulkan dan telah mengeliminasi beberapa responden, bahwa jenis kelamin responden menunjukkan :

| Jenis Kelamin | Jumlah      | Persentase |
|---------------|-------------|------------|
| Laki-Laki     |             | 65%        |
| Perempuan     |             | 45%        |
| Jumlah        | $^{\prime}$ | ነበ%        |

**Tabel 5. 1 Responden Berdasarkan Jenis Kelamin**

Berdasarkan tabel di atas dapat disimpulkan bahwa jenis kelamin responden didominasi oleh laki-laki.

#### **5.1.2 Umur**

Berdasarkan data yang telah dikumpulkan dan telah mengeliminasi beberapa responden, bahwa rentang umur responden menunjukkan :

| Rentang Usia        | Jumlah Responden | Persetase |
|---------------------|------------------|-----------|
| $<$ 20 Tahun        |                  | 5%        |
| $20 - 25$ Tahun     | 94               | 94%       |
| $26 - 30$ Tahun     |                  | 1%        |
| $31 - 35$ Tahun     |                  | 0%        |
| $36 - 40$ Tahun     |                  | 0%        |
| Lebih dari 40 Tahun |                  | $0\%$     |
| Jumlah              | 00               | 100%      |

**Tabel 5. 2 Responden Berdasarkan Umur**

Berdasarkan tabel di atas dapat disimpulkan bahwa rentang umur yang mendominasi adalah 20 -25 tahun.

#### **5.1.3 Pekerjaan**

Berdasarkan data yang telah dikumpulkan dan telah mengeliminasi beberapa responden, bahwa menurut klasifikasi atau kelompok pekerjaan responden menunjukkan :

| Pekerjaan       | Jumlah Responden | Persetase |
|-----------------|------------------|-----------|
| Pelajar         |                  | 2%        |
| Mahasiswa       | 89               | 89%       |
| <b>PNS</b>      |                  | 1%        |
| Wirausaha       |                  | 3%        |
| Karyawan Swasta |                  | 2%        |
| Lainnya         |                  | 3%        |
| Jumlah          | 100              | 100%      |

**Tabel 5. 3 Responden Berdasarkan Umur**

Berdasarkan tabel di atas dapat disimpulkan bahwa kelompok pekerjaan yang mendominasi responden adalah kelompok mahasiswa.

## **5.4 HASIL ANALISIS**

#### **5.3.1 Uji Validitas**

Uji validitas adalah uji yang dilakukan untuk mengukur data yang diambil dinyatakan kevalidannya atau kesahihannya. Instrumen yang digunakan pada penelitian harus berupa instrumen yang valid. Instrument yang valid berarti dapat mengukur apa yang seharusnya diukur. Penelitian ini menggunakan instrumen berupa kuesioner yang merupakan instrumen bersifat notes, sehingga hanya perlu memenuhi validitas konstruk saja.

Teknik yang digunakan untuk mengetahui kesejajaran adalah teknik korelasi *product moment* yang dikemukakan oleh Pearson dengan membandingkan nilai r hitung dengan r tabel. Nilai r hitung diambil dari output SPSS Cronbah Alpha pada kolom *Corelated Item – Total Corelation*. Karena untuk menentukan valid atau

tidaknya butir kuesioner, dilakukan dengan membandingkan nilai r hitung terhadap r tabel.

Jika r hitung  $<$  r tabel = tidak valid

Jika r hitung  $>$  r tabel = valid

Cara menetukan r tabel adalah df =  $N - 2$ , dimana N adalah jumlah sampel.

Untuk mendapatkan nilai pada r tabek dapat dilihan dari tabel 5.4 di bawah ini :

|            | Tingkat Signifikan untuk Uji Satu Arah |        |        |        |        |
|------------|----------------------------------------|--------|--------|--------|--------|
|            | 0,05                                   | 0,25   | 0,01   | 0,005  | 0,0005 |
| $df=(N-2)$ | Tingkat Signifikan untuk Uji Dua Arah  |        |        |        |        |
|            | 0,1                                    | 0,05   | 0,02   | 0,01   | 0,001  |
| 96         | 0.1671                                 | 0.1986 | 0.2347 | 0.2591 | 0.3274 |
| 97         | 0.1663                                 | 0.1975 | 0.2335 | 0.2578 | 0.3258 |
| 98         | 0.1654                                 | 0.1966 | 0.2324 | 0.2565 | 0.3242 |
| 99         | 0.1646                                 | 0.1956 | 0.2312 | 0.2552 | 0.3226 |
| 100        | 0.1638                                 | 0.1946 | 0.2301 | 0,2540 | 0.3211 |
| 101        | 0,1630                                 | 0,1937 | 0,2290 | 0,2528 | 0,3196 |

**Tabel 5. 4 Nilai Koefisien Korelasi (r)**

Jadi sampel yang digunakan adalah sebanyak 100 sampel maka d $f = 100 - 2$ , maka d $f = 98$ . Nilai r tabel dari d $f = 98$  adalah 0,1966.

Untuk hasil uji validitas yang dilakukan di SPSS dapat dilihat pada tabel 5.5 di bawah ini :

| N <sub>0</sub> | <b>Variabel</b>           | r Hitung     | r Tabel | Keterangan   |  |  |
|----------------|---------------------------|--------------|---------|--------------|--|--|
| $\mathbf{1}$   | Komitmen                  |              |         |              |  |  |
|                | X1.1                      | 0,820        | 0,1966  | <b>Valid</b> |  |  |
|                | X1.2                      | 0,764        | 0,1966  | <b>Valid</b> |  |  |
|                | X1.3                      | 0,815        | 0,1966  | <b>Valid</b> |  |  |
|                | Total X1                  | $\mathbf{1}$ | 0,1966  | <b>Valid</b> |  |  |
| $\overline{2}$ | Kepercayaan               |              |         |              |  |  |
|                | X2.1                      | 0,840        | 0,1966  | <b>Valid</b> |  |  |
|                | X2.2                      | 0,689        | 0,1966  | <b>Valid</b> |  |  |
|                | X2.3                      | 0,822        | 0,1966  | <b>Valid</b> |  |  |
|                | Total X2                  | $\mathbf{1}$ | 0,1966  | <b>Valid</b> |  |  |
| 3              | <b>Loyalitas Pengguna</b> |              |         |              |  |  |
|                | Y.1                       | 0,844        | 0,1966  | <b>Valid</b> |  |  |
|                | Y.2                       | 0,690        | 0,1966  | <b>Valid</b> |  |  |
|                | Y.3                       | 0,740        | 0,1966  | <b>Valid</b> |  |  |
|                | Total Y                   | $\mathbf{1}$ | 0,1966  | <b>Valid</b> |  |  |

**Tabel 5. 5 Hasil Uji Validitas**

Dari hasil uji validitas yang terdapat pada tabel di atas, terlihat bajwa semua indikator variabel yang diukur memiliki nilai r hitung > 0,1966 , sehingga dapat disimpulkan untuk semua indikator variabel pada kuesioner dalam penilitian ini memiliki nilai yang valid.

#### **5.3.2 Uji Reliabilitas**

Sebuah *scale* atau instrument pengukur data dan data yang dihasilkan reliabel atau andal apabila instrument memunculkan hasil yang sama secara konsisten setiap kali dilakukan pengukuran. Reliabilitas sendiri sebenarnya adalah alat untuk mengukur suatu kuesioner yang merupakan indikator indikator dari variabel atau konstruk. Suatu kuesioner dikatakan reliabel atau andal ketika jawaban responden terhadap pernyataan adalah konsisten atau stabil dari waktu ke waktu. Maka semakin tingi tingkat reliabilitas suatu instrument maka semakin stabil pula alat pengukur tersebut. Dalam SPSS diberikan fasilitas untuk mengukur reliabilitas dengan uji statistik Cronbach Alpha (α), suatu konstruk atau variabel dikatakan reliabel jika memberikan nilai  $\alpha$  > 0,60.

| No.            | <b>Interval</b> | <b>Kriteria</b> |  |
|----------------|-----------------|-----------------|--|
|                | < 0,200         | Sangat Rendah   |  |
| $\mathfrak{D}$ | $0,200 - 0,399$ | Rendah          |  |
| 3              | $0,400 - 0,599$ | Cukup           |  |
|                | $0,600 - 0,799$ | Tinggi          |  |
| 5              | $0,800 - 1,00$  | Sangat Tinggi   |  |

**Tabel 5. 6 Kriteria Tingkat Reliabilitas**

| <b>Variable</b> | Nilai Alpha  | Nilai Alpha  | Keterangan |
|-----------------|--------------|--------------|------------|
|                 | Hitung $(a)$ | <b>Tabel</b> |            |
| Komitmen        | 0,700        | 0,60         | Tinggi     |
| Kepercayaan     | 0,689        | 0,60         | Tinggi     |
| Loyalitas       | 0,631        | 0,60         | Tinggi     |
| Pengguna        |              |              |            |

**Tabel 5. 7 Hasil Uji Reliabilitas**

Berdasarkan tabel di atas, seluruh variabel memiliki nilai  $\alpha > 0.60$ , maka dapat disimpulkan bahwa semua variabel dalam penelitian ini dinyatakan reliabel.

#### **5.5 UJI ASUMSI KLASIK**

Uji asumsi klasik bertujuan untuk mengetahui kondisi dat yang digunakan dalam penelitian. Hal tersebut dilkukan untuk mendapatkan model analisis yang tepat. Dalam penelitian ini untuk mengolah hasil data penelitian menggunakan Analisis Inferensial (kuantitatif) di mana dalam anlisis tersebut menggunakan program SPSS. Analisis data yang dilakukan dengan bantuan metode Regresi Linear berganda, namun sebelum melakukan analisis regresi linear berganda, digunakan uji asumsi klasik yang meliputi uji normalitas, uji multikoleniaritas, dan uji heteroskedastisitas.

#### **5.5.1 Uji Normalitas**

Uji normalitas digunakan untuk mengetahui apakah dalam model regresi, variabel pengganggu atau residual memiliki distribusi normal. Dalam penelitian ini, hasil pengujian menggunakan uji skewness & kurtosis.

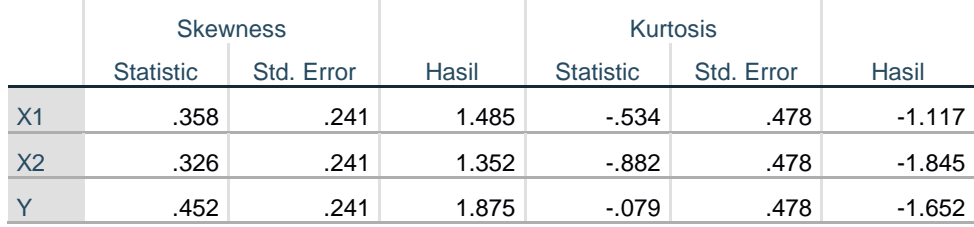

#### **Tabel 5. 8 Hasil Uji Normalitas**

Uji Skewness & Kurtosis adalah salah satu cara menguji apakah data berdistribusi normal atau tidak. Cara melihat data berdistribusi normal atau tidak adalah dengan membagi nilai pada kolom statistic dan std.error, rentang nilai data berdistribusi normal adalah -2 dan 2. Dari tabel di atas dapat dilihat data tidak lebih dari -2 dan 2, maka dapat disimpulkan bahwa semua data berdistribusi normal.

#### **5.5.2 Uji Multikoleniaritas**

Uji multikoleniaritas digunakan untuk menguji apakah model regresi ditemukan adanya korelasi antar variabel independen. Untuk mendeteksi ada atau tidaknya multikoleniaritas di dalam model regresi adalah dengan melihat matrik korelasi yang cukup tinggi (umumnya di atas 0,90), maka hal ini merupakan adanya multikoleniaritas. Dalam penelitian ini tabel dikatakan terdapat multikoleniaritas dengan melihat tabel *tolerance* dan VIF. Jika tabel tolerance menunjukkan nilai > 0,10 dan pada tabel VIF menunjukkan nilai < 10,00 maka terdapat multikolinearitas pada model regresi.

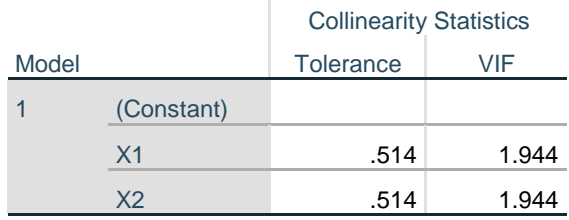

#### **Tabel 5. 9 Hasil Uji Multikoleniaritas**

Dari tabel di atas dapat dilihat nilai pada tabel *tolerance* > 0,10 dan pada tabel VIF < 10,00, maka dapat disimpulkan model regresi di atas terjadi gejala multikolinearitas.

## **5.3.3 Uji Heteroskedastisitas**

Uji hetero skedastisitas digunakan untuk menguji apakah dalam model regresi terjadi ketidaksamaan *variance* dari residual satu pengamatan ke pengamatan yang lain. Ketika *variance* dari residual satu pengamatan ke pengamatan lain berbeda, inilah yang disebut dengan heteroskedastisitas. Untuk menganalisanya, dalam penelitian ini menggunakan uji Glejser dengan cara meregresikan absolut nilai resideual sebagai variabel independen dengan variabel independen, jika probabilitasnya di atas tingkat kepercayaan 5% atau 0,05 maka tidak terdapat heteroskedastisitas.

Hasil pengujian heteroskedastisitas dari penelitian ini dapat dilihat dari tabel berikut :

#### **Tabel 5. 10 Hasil Uji Uji Spearman**

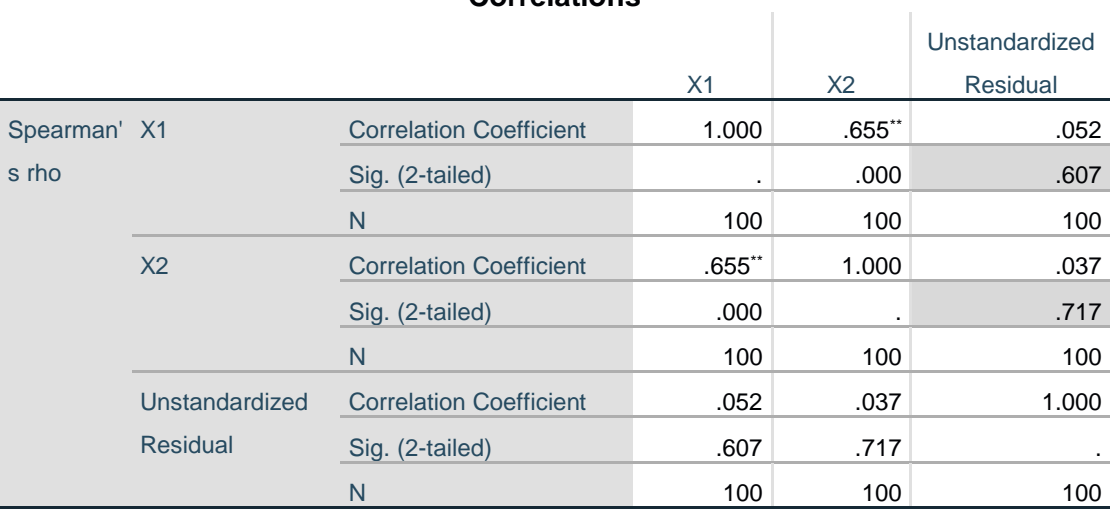

# **Correlations**

\*\*. Correlation is significant at the 0.01 level (2-tailed).

Berdasarkan tabel di atas terdapat nilai signifikan seluruh variabel independen >0,05, maka dapat ditarik kesimpulan semuan variabel beb\as dari heteroskedastisitas.

## **5.1 UJI HIPOTESIS**

Secara statistik setidaknya ini dapat diukur dari nilai koefisien determinasi, nilai F statistik dan nilai statistik t. perhitungan statistik disebut signifikan secara statistik apabila nilai uji statistiknya berada dalam daerah kritis (daerah dimana H<sub>o</sub> ditolak), sebaliknya disebut tidak signifikan bila nilai uji statistiknya berada dalam daerah H<sub>o</sub> diterima.

Uji F pada dasarnya dilakukan untuk mengetahui signifikansi hubungan antar semua variabel bebas dan variabel terikat, apakah variabel bebas yang dimasukkan dalam model mempunyai pengaruh bersama-sama terhadap variabel terikat. Untuk menenentukan adanya hubungan atar variabel dapat dilihat dari nilai F hitung > F tabel atau nilai sig  $< 0.05$ .

Uji t dilakukan untuk menunjukkan seberapa jauh pengaruh satu variabel independen secara individual dalam menerangkan variasi variabel independen. Koefisien Determinasi  $(R^2)$  pada intinya mengukur sejauh mana kemampuan model dalam menerangkan variasi variabel independen. Untuk menentukan adanya hubungan antar variabel dapat dilihat dari nilai sig < 0,05 atau nilai t hitung > t tabel.

Untuk melihat Komitmaen dan Kepercayaan terhadap Loyalitas Pengguna dapat dilihat dalam tabel hasil pengujian sebagai berikut :

|       | <b>UUBIILIBIILS</b> |       |      |
|-------|---------------------|-------|------|
| Model |                     |       | Sig. |
|       | (Constant)          | 2.768 | .007 |
|       | X <sub>1</sub>      | 4.681 | .000 |
|       | X <sub>2</sub>      | 2.865 | .005 |

**Tabel 5. 11 Hasil Uji t X1 dan X2 terhadap Y**

**Coefficients<sup>a</sup>**

## **H1 :**

H<sup>o</sup> (ditolak) : Komitmen tidak berpengaruh positif terhadap Loyalitas Pengguna H<sup>a</sup> (diterima ) : Komitmen berpengaruh positif terhadap Loyalitas Pengguna

a. Dependent Variable: Y

Hasil pada tabel di atas menunjukkan nilai sig. 0,000 < 0,05 dan nilai t hitung  $4,681 > t$  tabel 1,660, maka dapat disimpulkan bahwa H<sub>a</sub> diterima dan H<sub>o</sub> ditolak yang berarti bahwa terdapat hubungan antara Komitmen terhadap Loyalitas Pengguna.

# **H2 :**

H<sup>o</sup> (ditolak) : Kepercayaan tidak berpengaruh positif terhadap Loyalitas Pengguna

H<sup>a</sup> (diterima) : Kepercayaan berpengaruh positif terhadap Loyalitas Pengguna

Hasil pada tabel di atas menunjukkan nilai sig. 0,005 < 0,05 dan nilai t hitung  $2,865 > t$  tabel 1,660, maka dapat disimpulkan bahwa H<sub>a</sub> diterima dan H<sub>o</sub> ditolak yang berarti bahwa terdapat hubungan antara Komitmen terhadap Loyalitas Pengguna.

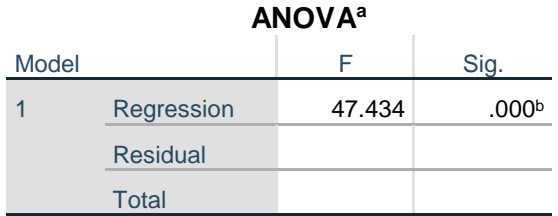

**Tabel 5. 8 Hasil Uji F** 

a. Dependent Variable: Y

b. Predictors: (Constant), X2, X1

H<sup>o</sup> : Komitmen dan Kepercayaan secara simultan tidak berpengaruh positif terhadap Loyalitas Pengguna

H<sup>a</sup> : Komitmen dan Kepercayaan secara simultan berpengaruh positif terhadap Loyalitas Pengguna

Hasil uji tabel di atas menunjukkan nilai F hitung 47,434 > F tabel 2,70 dan nilai sig.  $0,000 < 0,05$ , maka dapat disimpulkan bahwa H<sub>a</sub> diterima dan H<sub>o</sub> ditolak yang berarti semua variabel indepeneden Komitmen dan Kepercayaan secara simultan berpengaruh terhadap variabel dependennya yaitu Loyalitas Pengguna.

#### **5.2 PEMBAHASAN**

Hasil dari pengujian hipotesis menunjukkan dari 3 hipotesis yang diajukan, semua hipotesis diterima. H1 menunjukkan tidak adanya pengaruh signifikan variable secara parsial Komitmen terhadap Loyalitas Pengguna website Halodoc di Kota Jambi.

H2 menunjukkan tidak adanya pengaruh signifikan variable secara parsial Kepercayaan terhadap Loyalitas Pengguna website Halodoc di Kota Jambi.

H3 menunjukkan hasil secara simultan variabel independen Komitmen dan Kepercayaan berpengaruh signifikan terhadap Loyalitas Pengguna website Halodoc di Kota Jambi.